## **Leistungsübersicht**

Version 24

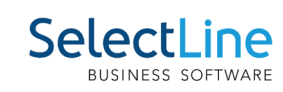

## **Rechnungswesen**

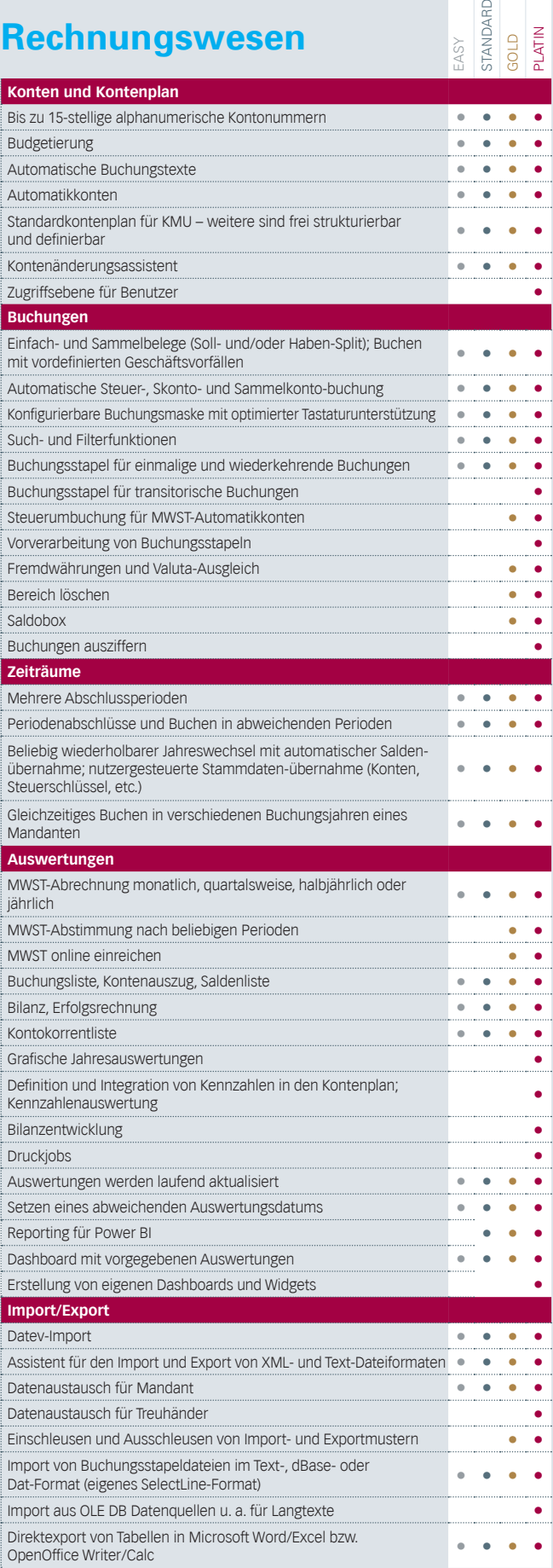

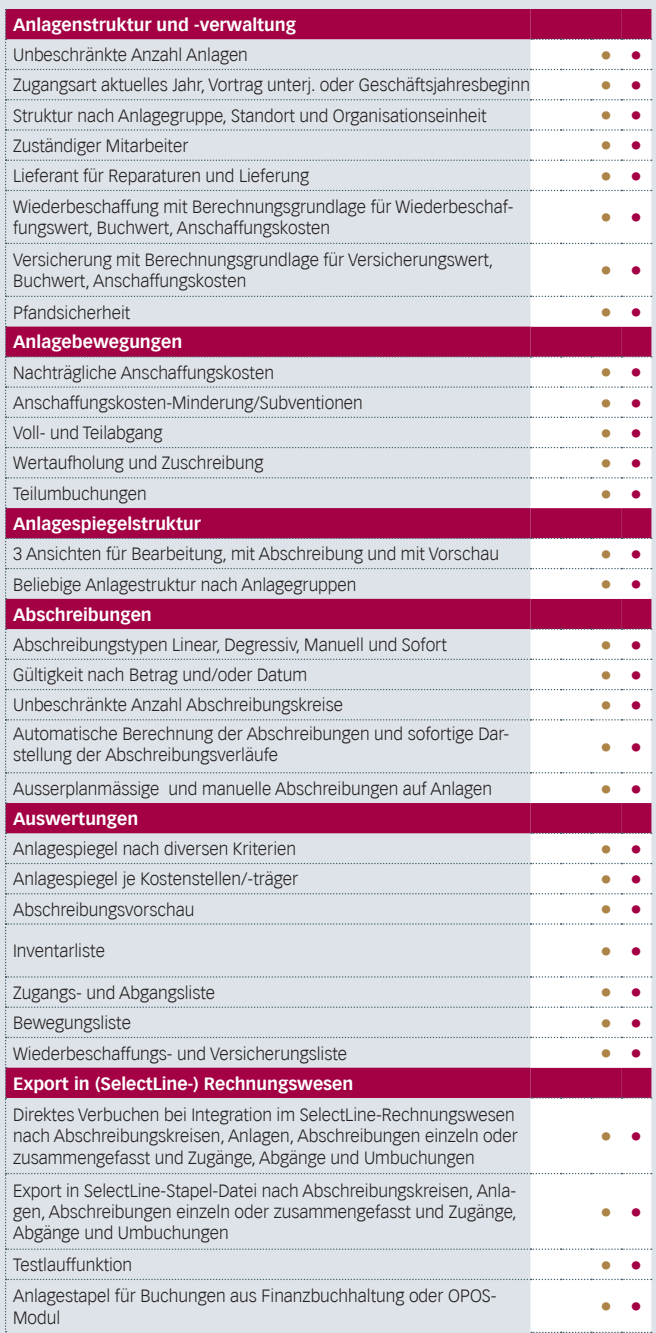